BINOD BIHARI MAHTO KOYALANCHAL UNIVERSITY

DHANBAD, JHARKHAND

Email:bbmku.examination@gmail.com

Ref. No. BBMKU/Ex-85/45/2023

Date: 25/01/2023

## NOTICE

t is informed to all the Students of 2022-23 academic session admitted under NEP-2020 Four Year UG Programme (FYUGP) to enroll themselves for Academic Bank of Credits (ABC), the details of which are enclosed.

ABC is a single window credit transfer system where it enables student's mobility from one University to another. It also promotes transparency and academic flexibility.

The Head of the Institution are hereby directed to ensure that all the enrolled students under NEP-2020 FYUGP must enroll for Academic Bank of Credits

This task must be completed on or before 15/02/2023.

## Note:- It is mandatory for all the students, under NEP-2020, to enroll for ABC, failing which results will not be published.

By order of the Vice Chancellor Sd/- Controller of Examinations

Copy to:-

1. Principals of all Colleges under BBMKU for Information.

- 2. Registrar & F.O.BBMKU, for information.
- 3. PA to VC/PVC/R for kind information of the VC/PVC/R.
- 4. Confidential Section /Account Section/Store Exam, BBMKU.
- 5. University Website (www.bbmku.ac.in).<br>6. Guard file.
- 

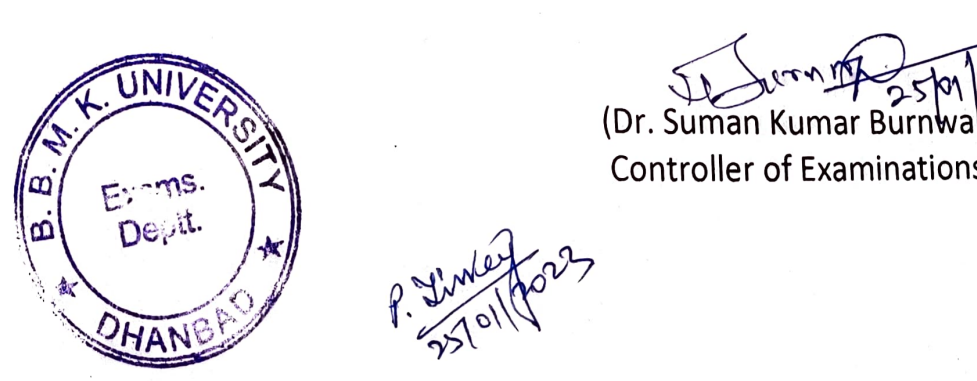

metro23

Controller of Examinations

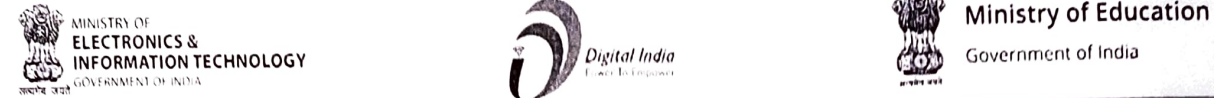

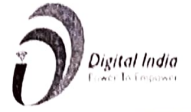

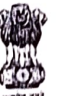

Digital India Government of India

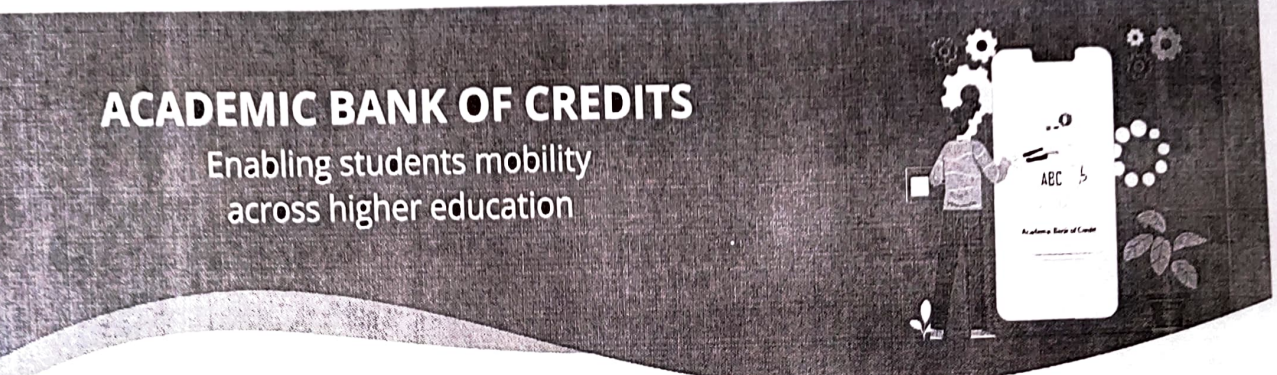

## What is Academic Bank of Credits?

As per National Education Policy 2020, Academic Bank of Credits (ABC) is a nationallevel facility to promote flexibility of curriculum framework and provide academic mobility of students with appropriate credit transfer mechanism to choose their own learning path to attain a Degree/Diploma/PG-diploma, etc, working on the principle of multiple entry-multiple exit as well as any-time, any-where, and any-level of learning

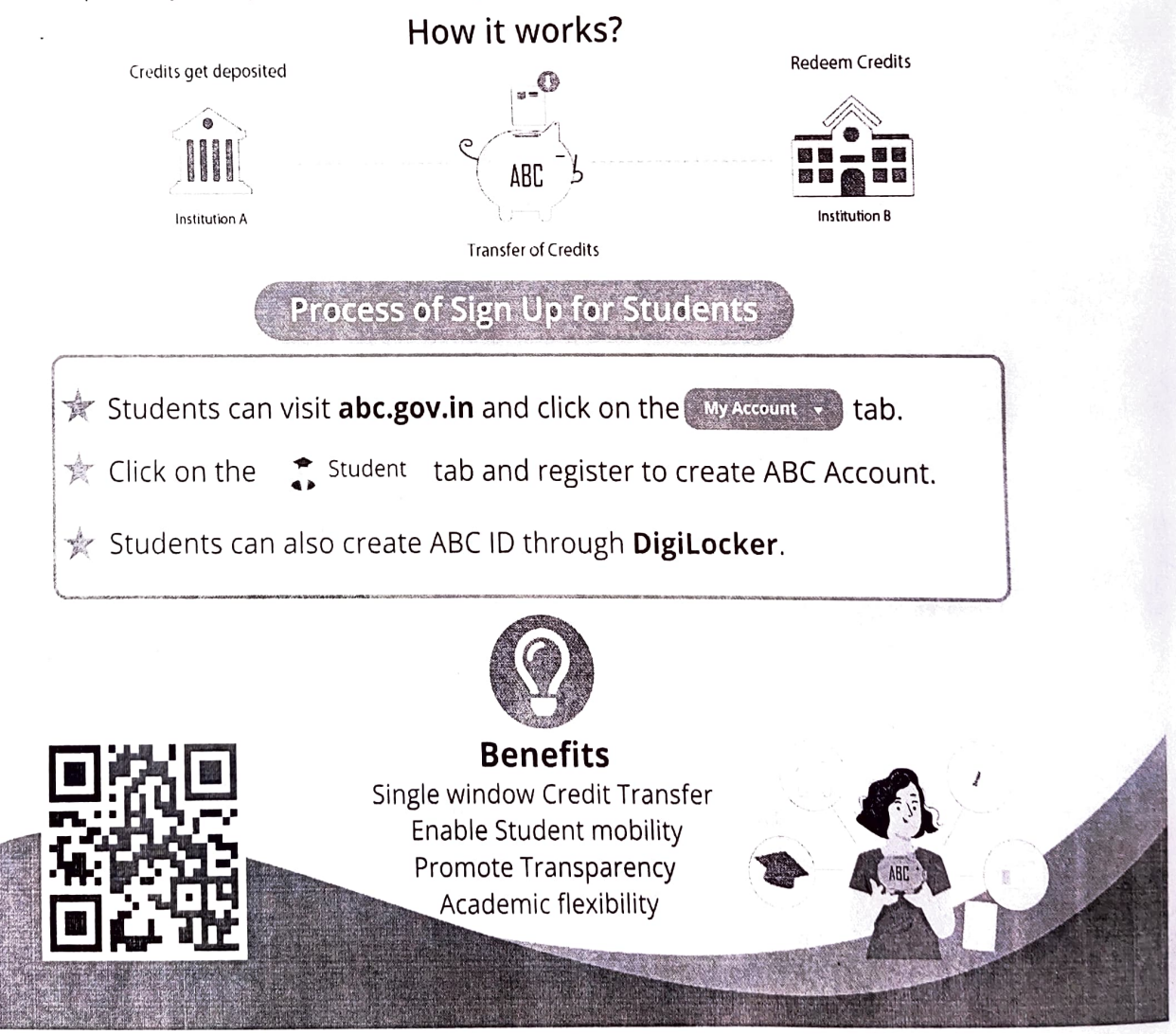